### Fun with BIOS option ROMs

Tobias Kaiser, mail@tb-kaiser.de January 26, 2018

AFRA Lightning Talk, afra-berlin.de

- 1. [Boot process](#page-2-0)
- 2. [What can be done with option ROMs](#page-5-0)
- 3. [Making option ROMs](#page-7-0)
- 4. [Example option ROM application: ahci](#page-11-0)\_sbe

<span id="page-2-0"></span>[Boot process](#page-2-0)

- 1. PC gets powered on, CPU reset
- 2. CPU jumps to entry point, which is in BIOS ROM
- 3. BIOS initializes hardware and looks for OS
- 4. Bootloader (e. g. GRUB) is loaded and invoked by BIOS
- 5. Operating system is loaded and invoked by bootloader
- 1. PC gets powered on, CPU reset
- 2. CPU jumps to entry point, which is in BIOS ROM
- 3. BIOS initializes hardware and looks for OS
	- PCI devices can come with own code that is executed as part of this process  $\rightarrow$  option ROM
- 4. Bootloader (e. g. GRUB) is loaded and invoked by BIOS
- 5. Operating system is loaded and invoked by bootloader

## <span id="page-5-0"></span>[What can be done with option](#page-5-0) [ROMs](#page-5-0)

Intended purposes:

- 1. Run initialization code for PCI card hardware
- 2. Enable network boot

Unintended purposes:

- 1. Implement a functionality that your BIOS does not support, such as ATA security commands
- 2. Custom power-on authentication
- 3. Rootkits
- 4. Be creative here

## <span id="page-7-0"></span>[Making option ROMs](#page-7-0)

- Look for "PCI Expansion ROM Header" in [PCI Local Bus](http://www.ics.uci.edu/~harris/ics216/pci/PCI_22.pdf) **[Specification](http://www.ics.uci.edu/~harris/ics216/pci/PCI_22.pdf)**
- Machine code from the option ROM will be loaded into RAM by BIOS and then executed
- Start writing x86 real mode assembly
- Call [POST memory manager \(PMM\)](http://jenxtech.blogspot.de/2011/05/introduction-about-option-rom-bios.html) if you need memory.
- Use BIOS calls for Basic I/O Stuff
- Writing C and using gcc is not straightforward, because you will need to switch to protected mode and lose BIOS call capability

#### How to start hacking: hardware

- 1. Start out with virtual hardware
	- QEMU option -option-rom
	- VirtualBox vboxmanage setextradata ... VBoxInternal/Devices/pcbios/0/Config/LanBootRom MYR.OM
	- Limitations: stuff that is not emulated
- 2. PCI card with interchangeable ROM socket
	- Can be reprogrammed
	- Unlikely that you will brick your mainboard this way
- 3. Embed it into your BIOS image
	- Be careful that you don't brick your mainboard!
	- I have never done this.

#### Option ROM deployment: best practices?

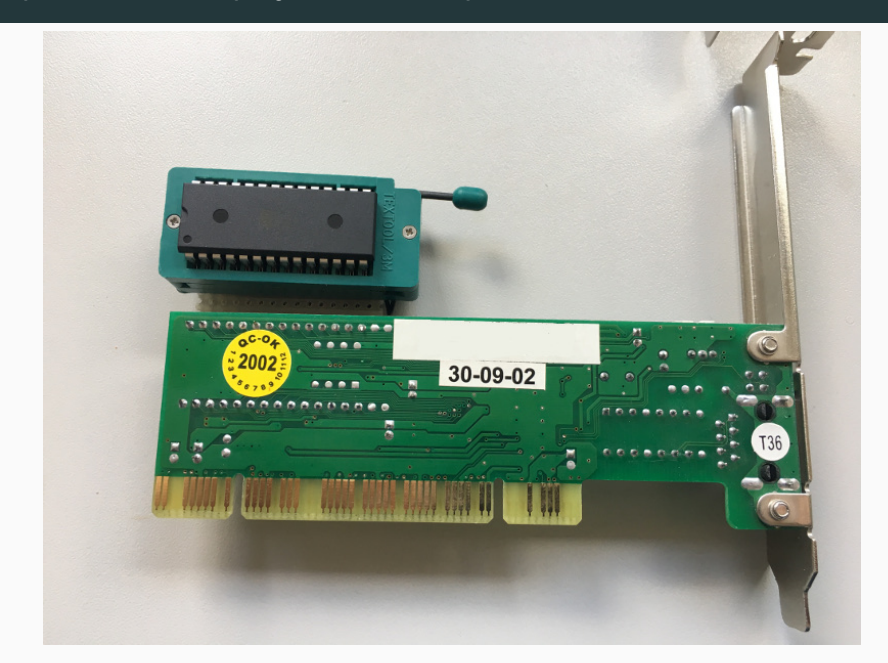

# <span id="page-11-0"></span>[Example option ROM application:](#page-11-0) [ahci](#page-11-0) sbe

- **AHCI:** Advanced Host Controller Interface  $=$  standard SATA controller interface
- ATA security commands: Allow password protection for (self-encrypting) hard disks
- ahci sbe: AHCI secure BIOS extension

#### Example option ROM application: ahci sbe

Some mainboards come with a BIOS that support ATA security commands (i. e. ask for hard disk password and send that to the self-encrypting hard disk), others don't. If your mainboard doesn't, ahci\_sbe is the hack to make it work anyway.

Surprising that there is no easier solution (yet).

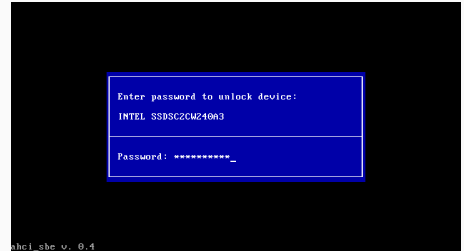

• [https://github.com/TobiasKaiser/ahci\\_sbe](https://github.com/TobiasKaiser/ahci_sbe)